#### **معرفی دوره**

**دوره آموزش پایتون برای دانشجویان مبتدی در برنامهنویسی بهترین گزینه می باشد چرا که در سالهای اخیر این زبان به یکی از سه زبان جذاب در دنیا تبدیل شده است. پایتون همچنین یک زبان سطح بالا و چند منظوره است. که بدین ترتیب برای انواع پروژه ها در زمینه اپلیکیشن های سیستم عامل ، توسعه و ایجاد وب ، تحلیل داده ، هوش مصنوعی و.. مورد استفاده قرار می گیرد. و ساده بودن آن نیز به این منظور نیست که برای برنامه نویسان محدودیت داشته باشد**.

**زبان برنامه نویسی پایتون یک نوع زبان** source open **و اسکریپتی است. به این معنا که قابلیت اجرایی در پلتفرم های گوناگون نظیر ویندوز ، مکنیتاش و لینوکس را دارد. و با ویژگی های منحصر به فرد خود در شرکت های بزرگ صنعت کامپیوتر مانند گوگل ، یوتیوب ، فیسبوک ، اینستاگرام و** ... **مورد استفاده قرار گرفته و می گیرد.**

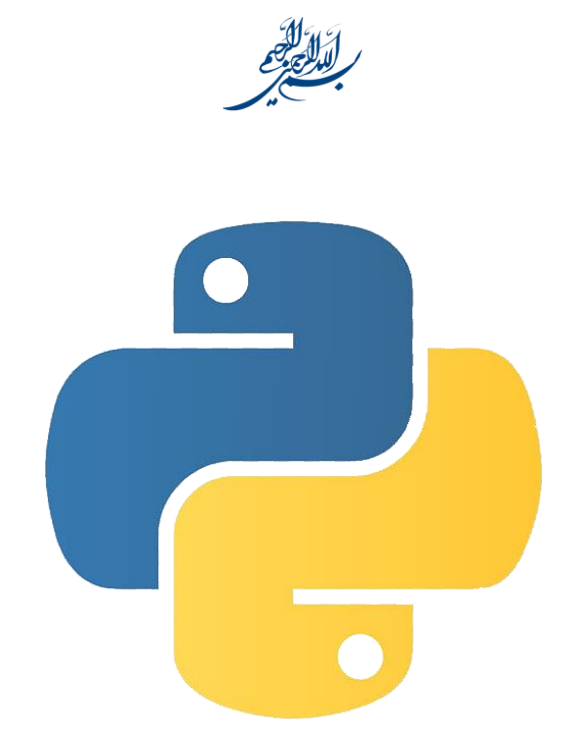

**دوره آموزش زبان پایتون طرح درس**

**از مقدماتی تا پیشرفته**

# **زبان پایتون مناسب چه افرادی است؟**

- **.1 افرادی که قصد دارند به صورت تخصصی وارد دنیای علم دادهها و یادگیری ماشن شوند.**
- **.2 برنامه نویسانی که به دنبال نوشتنن کدها و سینتکس هایی کوتاه تر ، ساده تر و قابل فهم تر هستند**.
- **.3 برنامه نویسان و توسعه دهندگان دیگر زبان های برنامه نویسی که به هر دلیل نیازمند استفاده از این زبان در پروژه های خود می باشند**.
	- **.4 افرادی که قصد دارند به صورت تخصصی وارد دنیای وب و توسعه آن شوند**.
		- **.5 توسعه دهندگان اپلیکیشن های چندسکویی**.

### **اهداف دوره برنامه نویسی پایتون:**

**در انتهای این دوره دانشجویان قادر خواهند بود**:

**.1 با زبان پایتون در سطح پیشرفته کار کنند.**

# **شرایط ورود به دوره )پیشنیازهای دوره( :**

- **.1 آشنایی با مبانی کامپیوتر و مفاهیم الگوریتم**
- **.2 ورود به دوره های سطح بالاتر مستلزم گذراندن و کسب نمره قبولی )بالاتر از 06( در دوره های سطوح پائین تر است.**

**در انتهای دوره آموزشی پایتون در صورت اکتساب نمره بیش از 55 در همه دورهها گواهی گذراندن دوره ؟؟؟؟ به نام شما صادر می گردد.**

# **سرفصل مطالب دوره**

**دوره مقدماتی ) 4 جلسه(:**

### **جلسه :1**

- **.1 معرفی دوره پایتون**
- **.2 نصب و راه اندازی زبان**Python
- **.3 نصب و راه اندازی نرم افزار**Code VS
- **.4 بررسی انواع داده ها )داده های عددی(**
- **.5 بررسی ماهیت متغیرها و اصول نام گذاری آنها**
- **.0 بررسی کلی انواع متغیرها و مبحث** DynamicalyTyped **بودن**Python
	- **.5 بررسی نوع داده ای** String **در**Python
		- **.8 تبدیل انواع داده ها به یکدیگر**
	- **.9 دریافت اطلاعات از کاربر و پیاده سازی یک مثال**

#### **جلسه :2**

**.16 بررسی گزاره های شرطی .11 بررسی** Operators Comparison **در زبان**Python **.12 بررسی عملگرهای منطقی در**Python **.13 پیاده سازی یک پروژه عملی با استفاده از مفاهیم فعلی .14 بررسی حلقه ها در زبان** Python **.15 بررسی کلاس** Range **و نحوه استفاده از آن در زبان**Python

#### **جلسه :3**

- **.10 لیست ها در** Python
- **.15 بررسی** List Comprehension **و ساختار کلی آن در زبان**Python
- **.18 بررسی** Lists Nested **( لیست های تو در تو ( و ساختار کلی آن در زبان** Python
- **.19 بررسی** Dictionary **ها در زبان پایتون**
- **.26 پیاده سازی پروژه عملی و نکات تکمیلی** Dictionary **ها**

#### **جلسه :4**

**.21 بررسی** Comprehension Dictionary **در زبان**Python **.22 بررسی** Tuple **ها در زبان**Python **.23 بررسی** Set **ها در زبان**Python

# **آموزش پایتون: سطح متوسط )0 جلسه(:**

#### **جلسه :1**

**.1 بررسی** Function **در زبان**Python

#### **جلسه :2**

- **.2 بررسی توابع مقدماتی** Lambda **در زبان**Python
	- **.3 بررسی** Map **و استفاده از** Lambda **در آن**
	- **.4 بررسی** Filter **،** All**و** Any **در زبان**Python

#### **جلسه :3**

- Python**زبان در** Sorted , Min , Max , Reversed **بررسی .5**
	- Python**زبان در** Round **و** Len , Abs , Sum **بررسی .0**
		- **.5 بررسی** Zip **در زبان**Python

#### **جلسه :4**

**.8 بررسی** Module **ها در زبان** 

#### **جلسه :5**

**.9 کار با ماژول** numpy

#### **جلسه :6**

**.16 کار با ماژول** pandas

**.11 ) پروژه عملی (**

# **آموزش پایتون: سطح پیشرفته )16 جلسه(**

**جلسه :1**

- **.1 شروع مبحث شی گرایی**
- **.2 بررسی مفاهیم** Encapsulation **و**Abstraction
	- **.3 نصب و راه اندازی نرم افزار**PyCharm

**جلسه :2**

- **.4 بررسی واژه ی** Class **و** Object **در مفهوم شئ گرایی**
- **.5 بررسی** Mangling Name **و** Score Under **در نام گذاری ها**
	- Instance Methods & Attributes**بررسی .0**
		- **.5 بررسی** Attributes Class **در پایتون**
		- **.8 بررسی** Methods Class **در پایتون**
			- **.9 بررسی** repr **در پایتون**

#### **جلسه :3**

- **.16 مقدمه ای بر مفهوم** Inheritance **( وراثت ( در شئ گرایی**
	- **.11 پیاده سازی وراثت در پایتون**

#### **جلسه :4**

- **.12 بررسی** Getter **و** Setter **و** Properties **در زبان پایتون**
	- **.13 بررسی** Super **در وراثت**
- **.14 بررسی وراثت چندگانه و مفهوم** MRO **در زبان پایتون**

#### **جلسه :5**

**.15 بررسی مفهوم** Polymorphism **در زبان پایتون .10 بررسی متدهای** ... , mul , add , len **در پایتون**

#### **جلسه :6**

- **.15 بررسی** Iterator **و** Iterable **و تفاوت انها**
- **.18 بررسی متدهای** iter **و** next **و ایجاد**For Custom
	- **.19 پیاده سازی یک**Iterator Custom

## **جلسه :7**

- **.26 بررسی** Generator **ها در پایتون**
- **.21 بررسی** Expression Generator **ها در پایتون**
	- **.22 بررسی** Decorator **ها در زبان پایتون**

#### **جلسه :8**

**.23 کار با فایل ها در زبان پایتون .24 بررسی کامل** API **و نحوه ی کار با آن**

#### **جلسه :9**

**.25 بررسی کار با** database **در پایتون .20 پیاده سازی** CRUD **در**Sqlite

#### **جلسه :11**

**.25 بررسی ابتدایی** GUI **و ورود به**Tkinter **.28 ایجاد دکمه و** handle **کردن رویداد کلیک روی آن .29 بررسی ویجت** Entry **و کار کردن با آن .36 پروژه عملی مدیریت کتابخانه**